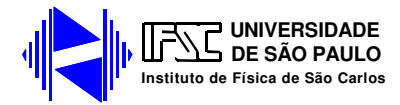

## **Circuitos de Corrente Alternada I**

Nesta prática, estudaremos circuitos de corrente alternada e introduziremos a notação complexa para análise dos mesmos. Em particular, estudaremos as curvas de tensão versus corrente para resistores, indutores e capacitores submetidos a tensões alternadas. Estudaremos também os circuitos RC e RL e sua utilização como filtros de freqüências.

# **Sempre que surgir uma dúvida quanto à utilização de um instrumento ou componente, o aluno deverá consultar o professor para esclarecimentos.**

## **I.Definições gerais**

Nos circuitos de corrente contínua, a resistência elétrica é a única grandeza que expressa o impedimento a passagem da corrente elétrica. Em corrente alternada, existem outros efeitos além do resistivo que influenciam a passagem de corrente no circuito; por exemplo, a indutância quando o circuito contém bobinas, ou a capacitância quando o circuito contém capacitores. Deste modo, a razão tensão/corrente em um circuito de corrente alternada não depende apenas das resistências elétricas do mesmo.

Por esse motivo, a razão entre tensão e corrente em um circuito de corrente alternada recebe um outro nome: impedância, um termo que foi proposto por Oliver Heaviside em 1886. Heaviside deu grandes contribuições à teoria eletromagnética, tendo reformulado as equações de Maxwell na notação vetorial moderna. As contribuições de Heaviside também incluem o cálculo vetorial, métodos de resolução de equações diferenciais e teoria de circuitos elétricos e linhas de transmissão, além de ter introduzido outros termos como indutância, condutância e eletretos.

A impedância de um circuito é composta de três componentes:

- *ZR*: componente resistiva da impedância ou simplesmente resistência (*R*);
- $\bullet$   $Z_c$ : componente capacitiva da impedância ou reatância capacitiva  $(X_c)$ ;
- *ZL*: componente indutiva da impedância ou reatância indutiva (*XL*);

Uma outra grandeza importante na descrição de circuitos de corrente alterna é a freqüência das tensões e correntes do circuito. A freqüência linear é medida em Hertz

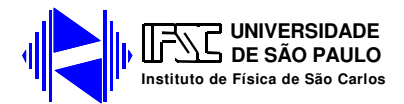

(Hz) e é igual ao número de ciclos por segundo; seu símbolo é usualmente *f*. A freqüência angular é medida em rad / s e é igual a taxa de variação da fase da corrente; seu símbolo é normalmente ω. A relação entre as duas é:

$$
\omega = 2\pi f \tag{1}
$$

#### **II. Circuitos Resistivos, Capacitivos ou Indutivos**

Na prática, é impossível obter circuitos de corrente alternada com características puramente resistivas, indutivas ou capacitivas . Mesmo assim é didático tratar esses casos ideais, para se ter uma idéia de seu comportamento. Neste caso, o tratamento pode ser feito através de equações diferenciais simples. As características previstas individualmente são mantidas quando tratarmos de circuitos que contenham combinações desses elementos.

#### *a) Circuito Puramente Resistivo*

Anteriormente, estudamos os efeitos da tensão e da corrente contínua em resistores. Agora vamos estudar um resistor submetido a uma fonte de tensão alternada da forma  $V = V_o \cos(\omega t + \delta)$ , como na figura 1.

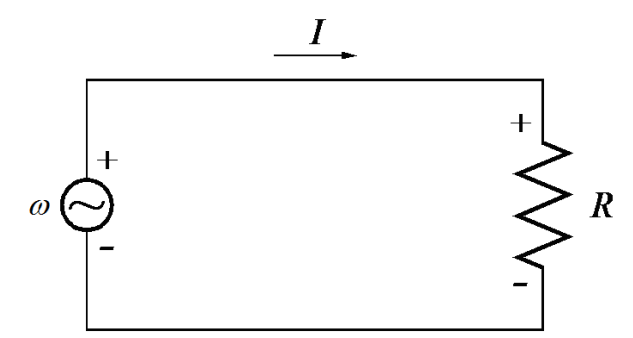

**Figura 1 – Esquema elétrico de um circuito puramente resistivo.** 

A corrente que flui através do resistor pode ser calculada utilizando-se a lei de Ohm:

$$
I = \frac{V}{R} = \frac{V_o}{R}\cos(\omega t + \delta) = I_o\cos(\omega t + \delta)
$$
 (2)

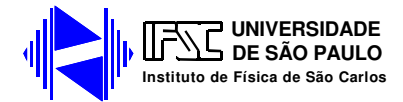

Neste caso, observamos que tensão e corrente variam cossenoidalmente no tempo, e não existe diferença de fase entre ambas. A amplitude da corrente, *Io*, é dada simplesmente por *Vo* / *R*. A potência instantânea dissipada no resistor é dada por:

$$
P = VI = \frac{V_o^2}{R} \cos^2(\omega t + \delta)
$$
\n(3)

O valor médio da potência dissipada em um ou mais períodos completos é dado por:

$$
P_{med} = \frac{1}{T} \int_{o}^{T} \frac{V_o^2}{R} \cos^2(\omega t + \delta) dt = \frac{1}{2} \frac{V_o^2}{R}
$$
 (4)

Na equação 4, *T* representa um ou mais períodos completos. Vemos dessa equação que a potência média é diferente de zero para qualquer valor  $\omega$ , isto é, independentemente da freqüência um resistor sempre dissipa a mesma potência elétrica em um circuito onde tensão e corrente variam no tempo.

A impedância do circuito, em módulo, é dada pela razão entres os valores de pico da tensão (*Vo*) e da corrente (*Io*):

$$
Z = \frac{V_o}{I_o} = R \tag{5}
$$

Portanto, neste caso a impedância é simplesmente a resistência do circuito.

#### *b) Circuito Puramente Capacitivo:*

Na figura 2 mostramos um capacitor submetido a uma diferença de potencial *V* da forma  $V = V_o \cos(\omega t + \delta)$ . A carga acumulada no capacitor é  $Q = Q_o \cos(\omega t + \delta)$ , onde  $Q_o = CV_o$ .

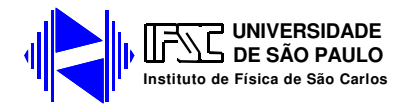

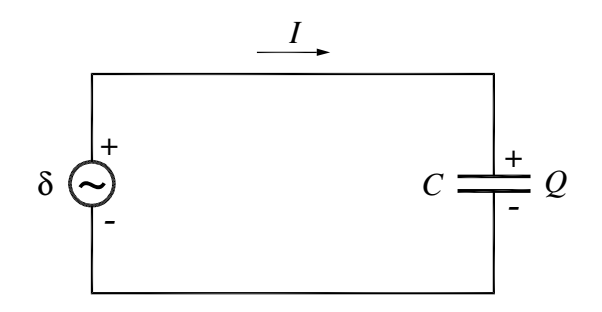

**Figura 2 – Esquema elétrico de um circuito puramente capacitivo.** 

A corrente *I* que flui através do circuito pode ser calculada da seguinte forma:

$$
I = \frac{dQ}{dt} = -\omega CV_o \sin(\omega t + \delta) = I_o \cos(\omega t + \delta + \pi / 2)
$$
 (6)

Neste caso, observamos que tensão e corrente variam no tempo, mas estão fora de fase por um ângulo de 90 $\degree$  ( $\pi$ /2 rad). Em um circuito puramente capacitivo a corrente é adiantada em relação à tensão (ou seja, o pico de corrente ocorre antes do pico de tensão) e tem amplitude dada por  $I<sub>o</sub> = \omega CV<sub>o</sub>$ . Note que esse comportamento é de fato esperado, pois assim que o capacitor descarregado é ligado no circuito a corrente é máxima e a tensão é mínima (pois o capacitor está descarregado) e à medida que o tempo passa a corrente diminui e a tensão aumenta (a carga vai se acumulando nas placas do capacitor) e depois de um certo tempo a corrente é zero e a tensão é máxima (capacitor carregado). A potência dissipada neste circuito é dada por:

$$
P = VI = -CVo2 cos(\omega t + \delta) . sin(\omega t + \delta)
$$
 (7)

A potência média é:

$$
P_{med} = CV_o^2 \frac{1}{T} \int_{o}^{T} \sin(\omega t + \delta) \cos(\omega t + \delta) dt = \frac{1}{2} CV_o^2 \frac{1}{T} \int_{o}^{T} \sin(2\omega t + 2\delta) dt = 0
$$
 (8)

A potência média dissipada em um circuito puramente capacitivo é sempre nula, para qualquer valor de ω. Em outras palavras, um capacitor não dissipa potência; ele

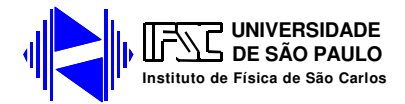

armazena energia (em forma de energia eletrostática) durante uma parte do ciclo para fornecê-la durante a outra parte, de modo que o fluxo médio é nulo.

A impedância do circuito, em módulo, é dada pela razão entre os valores máximos de tensão (*Vo*) e de corrente (*I*o), ou seja:

$$
Z = X_c = \frac{V_o}{I_o} = \frac{1}{\omega C}
$$
\n<sup>(8)</sup>

A impedância capacitiva (ou reatância capacitiva) é inversamente proporcional à freqüência da tensão alternada. No limite de tensão contínua, vai a infinito, o que significa que não há corrente. De fato, quando um capacitor é ligado a uma fonte de tensão contínua, ele se carrega (usualmente de forma rápida) até a tensão da fonte e a corrente deixa de circular.

## *c) Circuito Puramente Indutivo:*

Na figura 3 mostramos um indutor submetido a uma força eletromotriz V da forma  $V = V_o \cos(\omega t + \delta)$ . A diferença de potencial sobre um indutor pode ser escrita como:

$$
V = L\frac{dI}{dt} = V_o \cos(\omega t + \delta)
$$
\n(9)

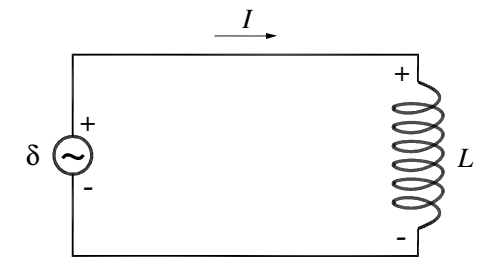

**Figura 3 – Esquema elétrico de um circuito puramente indutivo.** 

A corrente *I* que flui através do circuito pode ser calculada da seguinte forma:

$$
I = \frac{V_o}{L} \int \cos(\omega t + \delta) dt = \frac{V_o}{\omega L} \sin(\omega t + \delta) + C = I_o \cos(\omega t + \delta - \frac{\pi}{2}) + C \tag{10}
$$

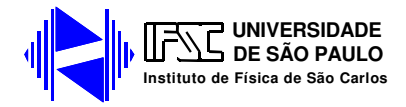

A tensão e a corrente variam periodicamente no tempo, e estão fora de fase por um ângulo de 90°. Entretanto, no caso do circuito puramente indutivo a corrente é atrasada em relação à tensão. Esse resultado pode ser compreendido qualitativamente se lembrarmos que a força contra eletromotriz no indutor é proporcional a taxa de variação da corrente no tempo (lei de Faraday-Lenz). Quando o indutor é ligado ao circuito ele se comporta como um curto-circuito (estamos desprezando o efeito resistivo) e a corrente tende a aumentar rapidamente (máxima taxa de variação) e imediatamente aparece uma tensão nos terminais do indutor (força contra-eletromomotriz) de modo a impedir que a corrente se estabeleça. À medida que o tempo passa a forma eletromotriz da fonte faz com que a corrente vai se estabelecendo de forma mais lenta e a tensão no indutor vai diminuindo até que a corrente atinja um valor que equilíbrio e a tensão nos terminais do indutor seja nula. O pico de máxima tensão no indutor ocorre antes da máxima corrente e, portanto, a tensão está adiantada em relação a corrente. Como no caso do circuito puramente capacitivo, a potência média dissipada no circuito é nula para qualquer valor de ω. O indutor armazena energia (em forma magnética) durante uma parte do ciclo e fornece essa energia na outra parte do ciclo.

A impedância do circuito é, em módulo, a razão entre *Vo* e *Io*, ou seja:

$$
Z = X_L = \frac{V_o}{I_o} = \omega L \tag{11}
$$

A impedância de um circuito puramente indutivo cresce com a freqüência, e vai a zero em circuitos de corrente contínua. De fato, como nesses circuitos a corrente não varia, a tensão sobre o indutor é nula.

Um indutor real (bobina) é composto por muitas voltas de fios enrolados e possui, além da indutância, uma resistência. Assim, costuma-se dizer que na prática toda indutância vem sempre acompanhada de uma resistência. Porém essa afirmação não é totalmente verdadeira, já que hoje existem materiais que em baixa temperaturas podem atingir o estado supercondutor e ter resistência elétrica nula. Em outras palavras uma bobina feita de um material supercondutor é um indutor puro, ou seja, converte energia elétrica em energia magnética da forma mais eficiente possível. Isso pode

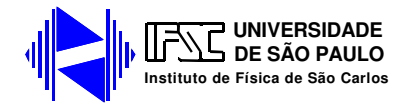

parecer a princípio uma idealização sem muita aplicação, mas, de fato, nos equipamentos de ressonância magnética nuclear, comuns em hospitais hoje em dia, a geração do alto campo magnético necessário ao experimento (ou exame clínico, no caso) é feita através de um solenóide feito de material supercondutor, justamente para aproveitar essa máxima eficiência na conversão de energia elétrica em energia magnética.

#### **III. A notação complexa**

Na análise de circuitos de corrente alternada, é bastante útil usar o formalismo da impedância complexa, que usa as propriedades das exponenciais imaginárias para simplificar a análise de problemas que envolvem valores (tensões e correntes) que variam senoidalmente. A grande vantagem é que as equações diferenciais lineares transformam-se facilmente em equações ordinárias. Em todos os casos, o valor de fato das tensões e correntes (valor que pode ser medido em um experimento) é a parte real do número complexo.

Na notação complexa, tensão e corrente alternadas senoidais são expressas como:

$$
V(t) = V_o e^{i\omega t} \tag{12a}
$$

$$
I(t) = I_o e^{i\omega t} \tag{12b}
$$

*Vo* e *Io* podem assumir valores complexos.

O conceito de impedância também pode ser generalizado na notação complexa, como sendo a razão entre os valores complexos da tensão e da corrente. O resultado é em geral um número complexo, cujo módulo é igual à impedância real (razão entre os valores de pico) e o argumento é igual à diferença de fase entre a corrente e a tensão (positivo se a tensão for adiantada com relação à corrente).

No caso de um resistor, a tensão e a corrente estão em fase, logo a impedância complexa é um número real, igual à impedância real:

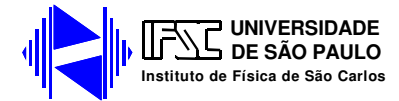

$$
Z_R = R \tag{13}
$$

No caso do capacitor, a corrente é adiantada de 90º em relação à tensão, logo a impedância complexa está no eixo imaginário negativo. Seu módulo é dado pela equação 8. Portanto:

$$
Z_c = iX_c = -\frac{i}{\omega C}
$$
 (14)

No caso do indutor, a corrente é atrasada de 90º em relação à tensão, logo a impedância complexa está no eixo imaginário positivo, com módulo dado pela equação 11. Portanto:

$$
Z_L = iX_L = i\omega L \tag{15}
$$

#### **IV. Circuitos RC e RL série**

Na análise dos circuitos esquematizados na figura 4a e 4b, utilizaremos o formalismo da impedância complexa. Vamos assumir que os circuitos são alimentados por uma fonte de tensão senoidal da forma  $V(t) = V_o \cos(\omega t)$ , que na notação complexa se escreve  $V(t) = V_0 e^{i\omega t}$ . A corrente que atravessa o circuito é também senoidal, e dada por  $I(t) = Ke^{i\omega t}$ .

$$
(a) (b)
$$

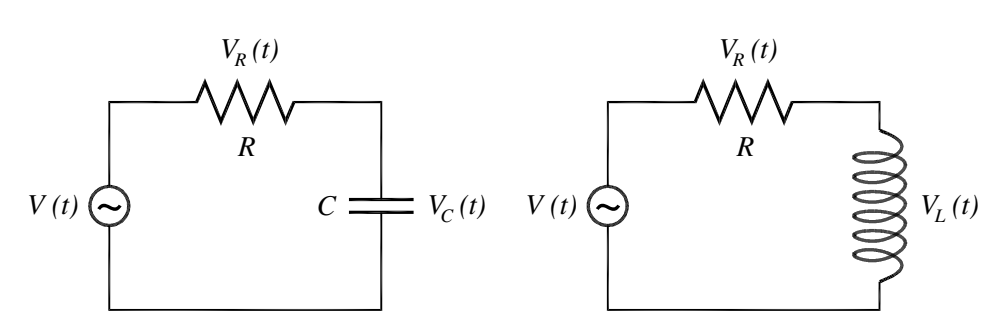

**Figura 4: Circuitos de corrente alternada. (a) RC; (b) RL** 

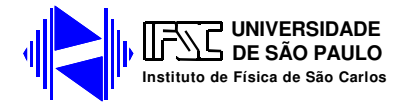

Para o circuito RC, utilizando a lei de Kirchhoff, podemos escrever:

$$
V(t) = V_R + V_C \tag{16}
$$

As tensões no resistor e no capacitor são dadas por:

$$
V_R = RI(t) = RKe^{i\omega t} \tag{17}
$$

$$
V_C = \frac{Q}{C} = \frac{1}{C} \int I(t).dt = \frac{K}{i\omega C} e^{i\omega t}
$$
 (18)

Substituindo na equação 16 e cancelando a exponencial que é comum a todos os termos, obtemos:

$$
V_o = R.K + \frac{K}{i\omega C} \tag{19}
$$

Isso permite determinar *K*:

$$
K = \frac{V_o}{R - i \frac{1}{\omega C}}
$$
 (20)

A impedância complexa é a razão entre os valores complexos da tensão e da corrente:

$$
Z = \frac{V}{I} = \frac{V_o}{K} = R - i \frac{1}{\omega C}
$$
 (21)

O módulo da impedância, que é a razão entre os valores de pico da tensão e da corrente, é o módulo desse valor:

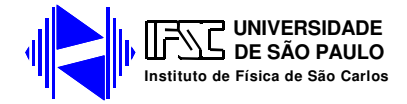

$$
|Z| = \sqrt{R^2 + \left(\frac{1}{\omega C}\right)^2}
$$
 (22)

No circuito RL, figura 4b, a tensão sobre o indutor é dada por:

$$
V_L = L \frac{dI}{dt} = \omega L K e^{i\omega t}
$$
\n(23)

A tensão total é dada por  $V(t) = V_R + V_L$ . Logo:

$$
V_o = RK + i\omega LK
$$
 (24)

Logo:

$$
K = \frac{V_o}{R + i\omega L} \tag{25}
$$

A impedância complexa e o seu módulo são, portanto:

$$
Z = R + i\omega L \tag{26}
$$

$$
|Z| = \sqrt{R^2 + (\omega L)^2}
$$
 (27)

Com o formalismo de impedâncias complexas a análise dos circuitos de corrente alternada fica muito parecida com o tratamento dados aos circuitos de corrente contínua. Do mesmo modo que uma combinação de resistores em série e em paralelo pode ser representada por um único resistor equivalente, um circuito contendo uma combinação arbitrária de resistores, indutores e capacitores pode ser representado por uma impedância total *Z*. As equações 21 e 26 mostram que a impedância complexa equivalente de componentes ligados em série é a soma das impedâncias complexas individuais, como acontece com as resistências em circuitos de corrente contínua. Da

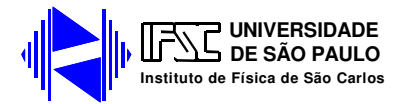

mesma forma, a regra de associação de impedâncias complexas em paralelo é idêntica à das resistências.

No entanto, devemos ressaltar que:

• O formalismo de impedância complexa é útil para tratar relações lineares, como, por exemplo, uma equação de malha, mas não pode ser usado quando as relações não são lineares, como no cálculo de potência.

• O formalismo de impedância complexa pode ser aplicado diretamente a circuitos com geradores de onda senoidal, mas não a circuitos com geradores de outro tipo de onda.

## **V. Filtros RC ("passa-alta") e RL ("passa-baixa")**

Os circuitos RL e RC possuem propriedades muito interessante quanto analisado como função da freqüência. Esses circuitos funcionam como filtros elétricos e são utilizados em instalações elétricas e equipamentos eletrônicos para rejeitar ruído e para protegê-los, por exemplo, contra transientes induzidos pela queda de raios durante as tormentas. De modo geral um filtro pode ser representado como um circuito com dois terminais de entrada e dois de saída, como na figura 5.

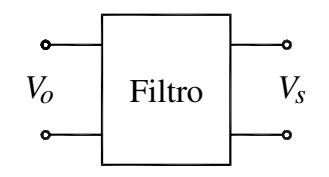

**Figura 5 – Representação de um Filtro elétrico** 

Todo filtro é caracterizado por uma função de transferência, *T(*ω*)*, definida como sendo o quociente entre a tensão (complexa) nos terminais de saída pela tensão (complexa) nos terminais da entrada:

$$
T(\omega) = \frac{V_s}{V_o} = \frac{(V_s)_{\text{max}}}{(V_o)_{\text{max}}} e^{i\phi}
$$
\n(28)

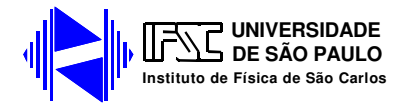

O módulo da função de transferência é a razão entre os valores de pico da tensão nos terminais de saída e entrada; o argumento é a diferença de fase entre eles (positivo se a saída estiver adiantada em relação à entrada).

#### *a) Filtro RC (ou "passa-alta")*

A associação em série de um resistor e um capacitor (mostrado na figura 4a) forma um circuito simples, porém de muita utilidade. Neste circuito, observa-se um comportamento característico da tensão no resistor (*VR*) em função da freqüência. Considerando que a saída do filtro está nos terminais do resistor, a função de transferência pode ser escrita da seguinte forma:

$$
T(\omega) = \frac{V_R}{V_o} = \frac{R}{Z} = \frac{1}{1 - i\frac{1}{\omega RC}}
$$
\n(29)

O módulo da função de transferência é:

$$
|T(\omega)| = \frac{1}{\sqrt{1 + \left(\frac{1}{\omega RC}\right)^2}}
$$
(30)

Para altas frequências ( $\omega$  >> 1/ *RC*), a tensão de  $V_R$  é aproximadamente igual à tensão de entrada do gerador (*Vo*). Em baixas freqüências, *VR* é menor que a tensão de entrada. Logo este circuito privilegia a passagem de correntes alternadas com altas freqüências, sendo por isso conhecido como *filtro passa-alta*. Na freqüência  $\omega$ <sub>o</sub> = 1/RC, metade da potência fornecida é atenuada pelo circuito, e por isso esse valor é denominado *freqüência de meia-potência*. A função de transferência pode ser escrita em termos dessa freqüência:

$$
|T(\omega)| = \frac{1}{\sqrt{1 + (\omega_o / \omega)^2}}
$$
(31)

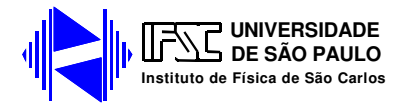

A função de transferência é definida em termo das tensões. Em algumas aplicações, é mais interessante pensar em termos de potência. Para uma dada carga que será alimentada pela saída do filtro, a potência é proporcional ao quadrado da tensão. Portanto, a razão entre as potências é igual ao quadrado da função de transferência.

#### *b) Filtro RL (ou "passa-baixa")*

Da mesma forma, a associação em série de um resistor e um indutor, figura 4b, forma um outro circuito de grande utilidade. Neste caso a função de transferência pode ser escrita como:

$$
T(\omega) = \frac{V_R}{V_o} = \frac{R}{Z} = \frac{1}{1 + i \frac{\omega L}{R}}
$$
\n(32)

O módulo da função de transferência é:

$$
|T(\omega)| = \frac{1}{\sqrt{1 + \left(\frac{\omega L}{R}\right)^2}}
$$
(33)

Neste circuito, a tensão *VR* é aproximadamente igual a tensão *Vo* a baixas freqüências (<sup>ω</sup> << *R* / *L* ). Em altas freqüências a tensão *VR* sobre a resistência (ou seja, a corrente) é atenuada e por isso o filtro é denominado filtro *passa-baixa*. A freqüência <sup>ω</sup>*<sup>o</sup>* = *R* / *L* é a freqüência de meia-potência, como no filtro RC. Esta freqüência pode ser adotada como a "freqüência de corte" do filtro. A função de transferência pode ser escrita em termos dessa freqüência:

$$
|T(\omega)| = \frac{1}{\sqrt{1 + (\omega/\omega_o)^2}}
$$
(34)

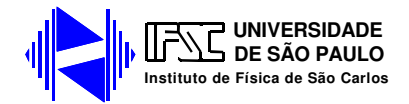

Na figura 6a, há o gráfico da função de transferência para os filtros RC e RL. Na figura 6b, há um gráfico de potência, que é igual ao quadrado da função de transferência. Note no gráfico do quadrado da função de transferência que, quando  $T(\omega)^2 = 0.5 \omega = \omega_0$ , justificando a denominação frequência de meia potência.

(a) 0 1 2 3 4 5 0.0 0.2 0.4 0.6 0.8 1.0  $T(\omega)$  $ω$ / $ω_0$  Filtro RL (passa-baixas) Filtro RC (passa-altas) (b) 0 1 2 3 4 5 0.0 0.2 0.4 0.6 0.8 1.0  $\Gamma(\omega)^2$  $ω/ω_0$  Filtro RL (passa-baixas) - - - Filtro RC (passa-altas)

**Figura 6 – Resposta de filtros RC e RL em função da freqüência. (a) Função de transferência. (b) Relação entre potência de saída e potência de entrada.** 

Os filtros RC e RL são muito usados como filtros de freqüência em várias aplicações; um exemplo é nos sistemas de som com várias caixas. A caixa maior, chamada de *woofer*, executa melhor os sons graves (de baixa freqüência), e a caixa menor (o *twitter*) executa melhor os agudos (de alta freqüência). O sinal que vai para o *woofer* passa por um filtro passa-baixas (RL), e o sinal que vai para o *twitter* passa por um filtro passa-altas (RC). O resultado é que cada caixa reproduz apenas a faixa de freqüências para a qual seu desempenho é melhor, o que melhora a qualidade do som.

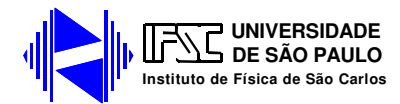

## **Experimentos**

Para quantificar o comportamento instantâneo de tensões e correntes que variam no tempo, utilizaremos um osciloscópio. Portanto, preste muita atenção na ligação do osciloscópio para que os cabos "terra" estejam sempre ligados no mesmo ponto do circuito.

## **1. Curva VxI de resistores, capacitores e indutores**

 Nesta parte da prática estaremos interessados em caracterizar o comportamento instantâneo das curvas de tensões como função da corrente (curvas VxI) para resistores, indutores e capacitores.

a) Utilizaremos um osciloscópio e um gerador de funções para medir a curva VxI de resistores, capacitores e indutores em regime de corrente alternada. Para isso, use a montagem da figura 7, com o osciloscópio no modo X-Y. No canal 1 (eixo horizontal), você deverá medir a corrente, a menos de um fator de escala (lembre-se que, em um resistor, *I* = *V* / *R*); no canal 2 (eixo vertical), você deverá medir a tensão sobre o componente.

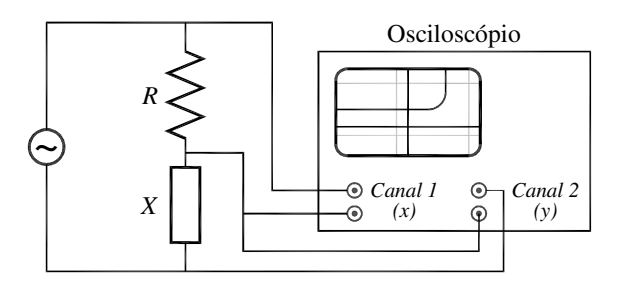

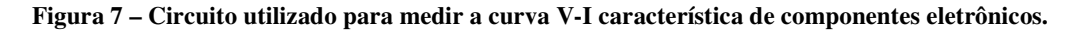

b) Coloque um resistor de *R* = 1 kΩ e ajuste o gerador de sinais para um sinal senoidal de máxima amplitude e freqüência de cerca de 1 kHz.

c) Configure o osciloscópio no modo X-Y, ambos os canais em 5 V/div e acoplamento DC e o canal 2 invertido (justifique o porquê em seu relatório).

d) Coloque um resistor no lugar do componente X e observe a curva VxI na tela do osciloscópio. Varie a freqüência da fonte (de alguns Hz até dezenas de kHz) e descreva o que acontece com a curva. Você deverá observar uma reta com o mesmo coeficiente angular em qualquer freqüência. Determine o coeficiente angular e explique esse resultado.

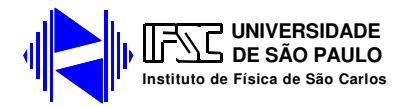

e) Coloque um capacitor de 0,22 µF no lugar do componente X e observe a curva VxI na tela do osciloscópio. Varie a freqüência da fonte (desde alguns Hz até dezenas de kHz) e descreva como é a curva observada e o seu comportamento como função da freqüência. Formule matematicamente o problema de modo a prever o tipo de curva observada e o comportamento como função da freqüência.

f) Coloque um indutor de 44 mH no lugar do componente X e observe a curva VxI na tela do osciloscópio. Varie a freqüência da fonte (desde alguns Hz até dezenas de kHz) e descreva o que acontece com a curva. Formule matematicamente o problema de modo a prever o tipo de curva observada e o comportamento como função da freqüência.

## **2. Filtro RC (passa-alta)**

 Nesta parte da prática estaremos interessados em verificar o comportamento das curva de transferência de filtros passa-alta.

a) Monte o circuito RC mostrado na figura 8, com  $R = 1$  k $\Omega$  e  $C = 0.22$  µF. Ajuste o gerador de funções para obter um sinal senoidal de freqüência 1 kHz com amplitude máxima.

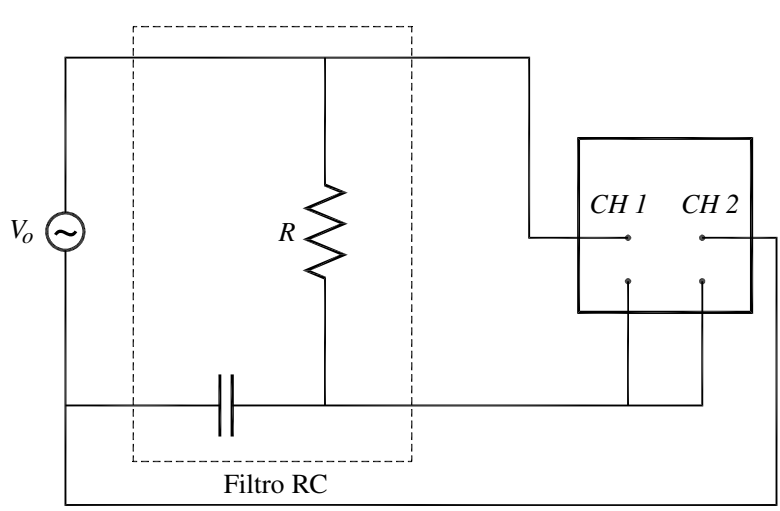

**Figura 8 – Circuito para determinar a curva característica de um filtro RC** 

b) Utilizando os dois canais do osciloscópio, levante a curva da função de transferência do circuito, ou seja, meça o valor da tensão no gerador (*Vo*) e na resistência (*VR*), em função da freqüência e faça um gráfico de *VR*/*Vo* em função da

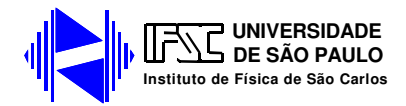

freqüência. Meça também o valor da tensão no capacitor (*VC*) **Obs**: durante toda a medida verifique o valor da tensão *Vo* (não assuma que ele será o mesmo sempre). Certifique-se que os cabos de "terra" dos dois canais do osciloscópio estejam conectado no mesmo ponto do circuito.

Para medir a tensão sobre o capacitor e o resistor, ajuste o osciloscópio para visualização de um canal, com acoplamento DC. Para medir a tensão fonte, você pode usar o modo Add com o canal 2 invertido (porque a fonte está ligada entre os terminais positivos de cada canal); **Utilize a mesma escala vertical para ambos os canais do osciloscópio.** 

c) Faça um gráfico de *VR* / *Vo* e *VC* / *Vo* em função da freqüência. Uma sugestão é variar de 50 Hz até 2 kHz.

d) Faça um gráfico da potencia dissipada em R como função da freqüência e ,com esses dados, determine a freqüência de corte do filtro e compare com o valor esperado  $\omega_0 = 1/RC$ .

#### **3. Filtro RL (passa-baixas)**

Nesta parte da prática estaremos interessados em verificar o comportamento das curva de transferência de filtros passa-baixa.

a) Monte o circuito RL, utilizando *R* = 1 kΩ e *L* = 44 mH. O circuito está mostrado na figura 9.

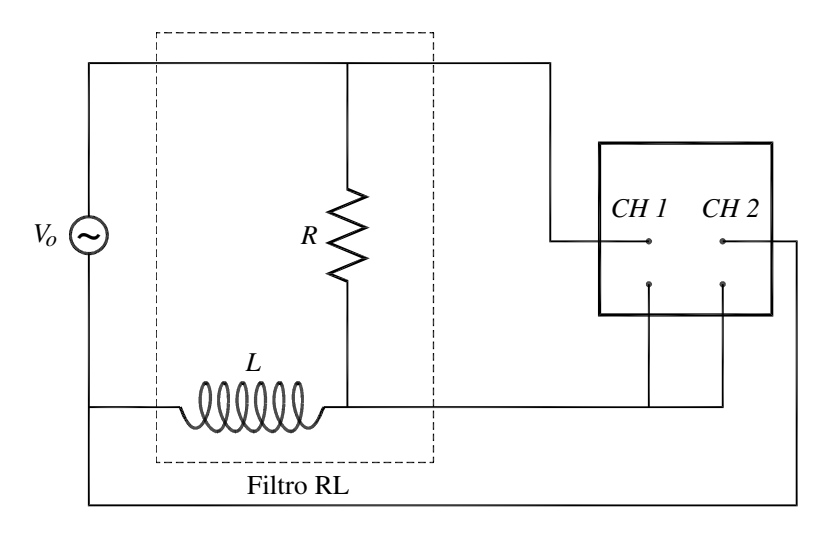

**Figura 9 – Circuito para determinar a curva característica de um filtro RL** 

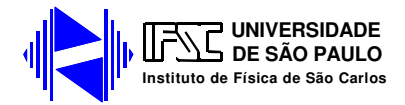

'n

b) Proceda da mesma maneira que no experimento anterior. Faça um gráfico de *VR* / *Vo* e *VL* / *Vo* em função da freqüência. Uma sugestão é variar de 100 Hz até 20 kHz.

c) Faça um gráfico da potencia dissipada em R como função da freqüência e, com esses dados, determine a freqüência de corte do filtro, e compare com o valor esperado  $\omega_o = R/L$ .

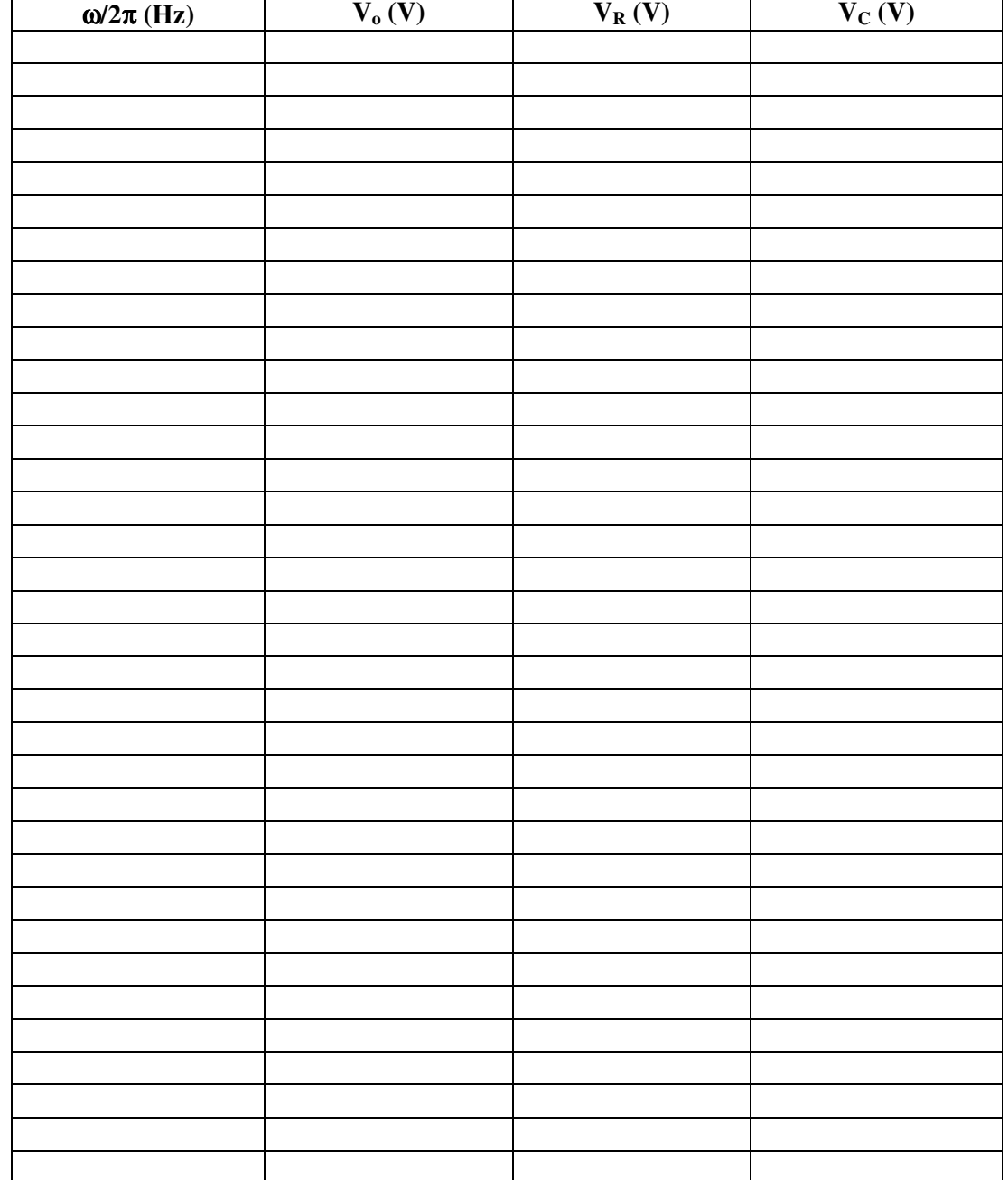

**Função de transferência de um filtro RC** 

**Função de transferência de um filtro RL** 

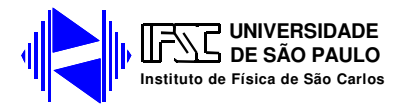

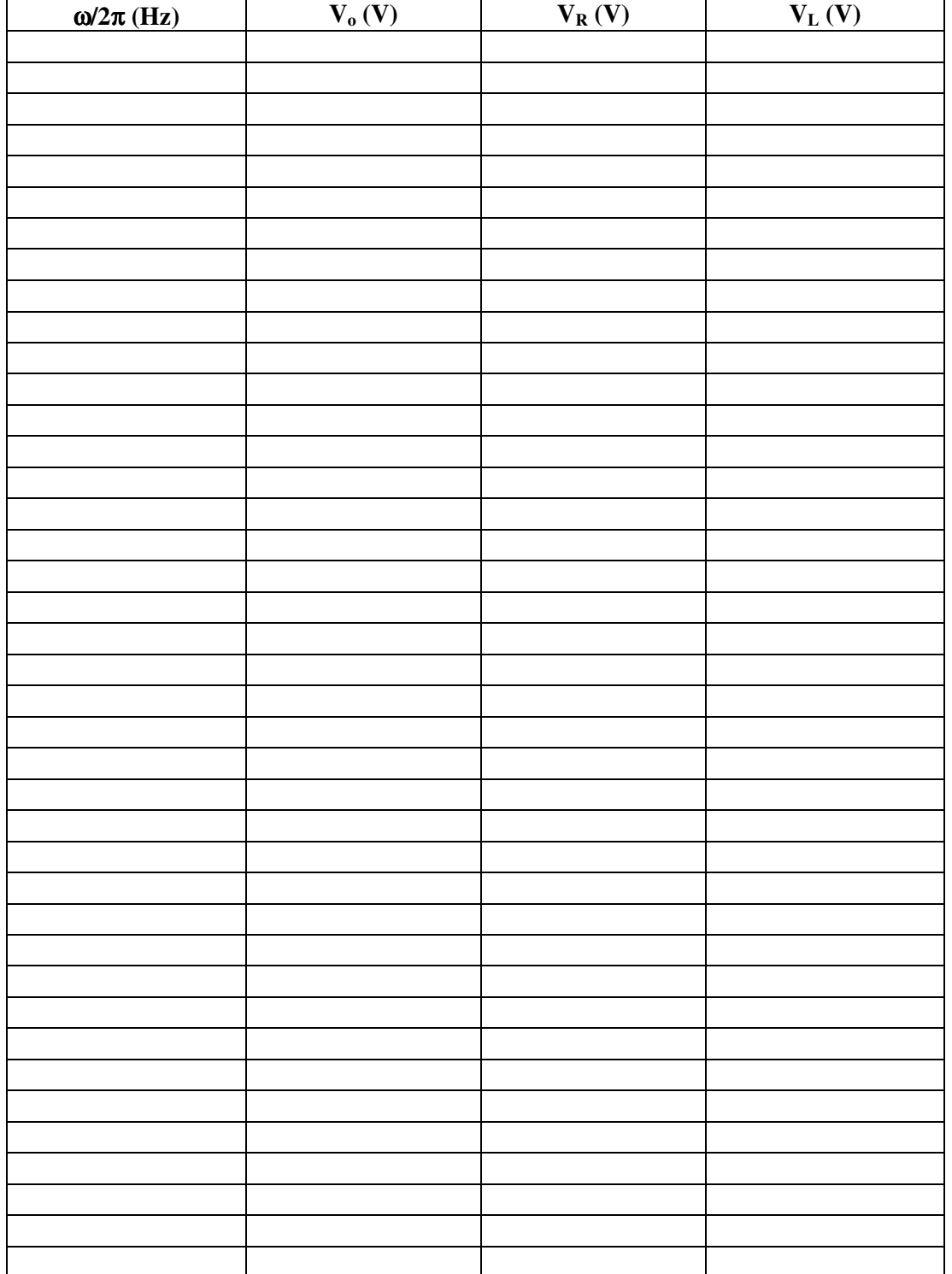

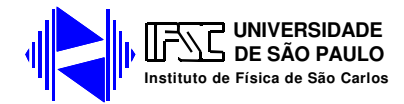

### **Apêndice –Formulação do Modelo de Drude para correntes alternadas**

O modelo de Drude é um modelo teórico permite prever e calcular as propriedades elétricas de materiais. Há várias maneiras de formular o modelo; em uma delas, faz-se a hipótese de que sobre os elétrons age, além da força elétrica, uma força de arrasto proporcional a sua velocidade. Isso não entra em contradição com a hipótese de o elétron só interagir com a rede de íons de fundo durante as colisões porque o que conta é o comportamento médio total dos elétrons. Com essa hipótese, a equação de movimento é:

$$
m\frac{dv_m}{dt} = -eE - \mathcal{W}_m
$$
 (A1)

Essa é uma equação diferencial de primeira ordem, linear e não-homogênea na variável *vm*, que é a velocidade média dos elétrons. Ela admite uma solução estacionária  $(v_m \text{ constant} \text{e no tempo}) \text{ se } E \text{ for constant} \text{t ambém}:$ 

$$
v_m = -\frac{eE}{\gamma} \tag{A2}
$$

A corrente que atravessa um fio de seção transversal *A* e comprimento ∆*L* é:

$$
I = -neAv_m = \frac{ne^2AE}{\gamma}
$$
 (A3)

Lembrando que  $E = V / \Delta L$ , escrevemos:

$$
I = \frac{ne^2}{\gamma} \frac{A}{\Delta L} V
$$
 (A4)

Vemos então que a hipótese da força de arrasto proporcional à velocidade tem como conseqüência que a corrente é proporcional a diferença de potencial, à área e

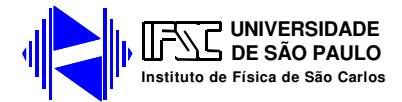

inversamente proporcional ao comprimento do fio, o que foi demonstrado experimentalmente por Ohm.

A resistência desse condutor é:

$$
R = \frac{V}{I} = \frac{\gamma}{ne^2} \frac{\Delta L}{A}
$$
 (A5)

A resistividade do material é:

$$
\rho = \frac{\gamma}{ne^2} \tag{A6}
$$

A grande vantagem dessa formulação é que ela permite também considerar o caso de corrente alternada, quando o campo elétrico varia senoidalmente no tempo. Nesses casos, a equação A1 deve ser resolvida assumindo um campo elétrico da forma:

$$
E = E_o \cos(\omega t) \tag{A8}
$$

Para facilitar a resolução, vamos utilizar a notação complexa e permitir que o campo elétrico e a velocidade dos elétrons assumam valores complexos. O campo elétrico é escrito então como uma exponencial imaginária:

$$
E = E_o \exp(i\omega t) \tag{A9}
$$

A solução particular a ser procurada deve ter a mesma dependência temporal do campo elétrico:

$$
v_m = v_o \exp(i\omega t) \tag{A10}
$$

Substituímos A12 em A1 e resolvemos para *vo*:

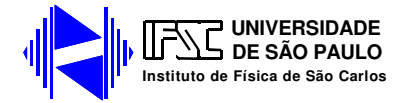

$$
v_o = \frac{-eE_o}{\gamma + im\omega} \tag{A11}
$$

A diferença entre essa expressão e a A2 é que o denominador γ foi substituído por γ *+ im*ω (que vale γ no caso de corrente contínua).

Seguindo os passos que levaram da A2 até a A6, o resultado é:

$$
I = \frac{ne^{2}A}{(\gamma + im\omega)\Delta L}V
$$
 (A12)

A impedância do fio condutor vale:

$$
Z = \frac{V}{I} = \frac{\gamma}{ne^2} \frac{\Delta L}{A} + i \frac{m\omega}{ne^2} \frac{\Delta L}{A}
$$
 (A13)

Vemos então que a impedância de um condutor tem uma parte real constante e uma parte imaginária proporcional à freqüência. O primeiro termo tem a forma da impedância de uma resistência, enquanto o segundo tem a forma da impedância de uma indutância. Em outras palavras, todo condutor é igual à associação de um resistor com um indutor. A resistência e indutância características são:

$$
R = \frac{\gamma}{ne^2} \frac{\Delta L}{A}
$$
 (A15)

$$
L = \frac{m}{ne^2} \frac{\Delta L}{A}
$$
 (A16)

Como era esperado, o valor da resistência é o mesmo que foi calculado no caso de corrente contínua.

Da mesma forma que foi definida a resistividade, também definimos a indutividade e a impeditividade de um material.

Para poder ter uma idéia do efeito indutivo do fio retilíneo, vamos calcular a razão entre a reatância indutiva e a resistência do fio:

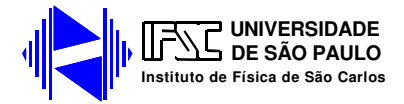

$$
\frac{X_L}{R} = \frac{\omega L}{R} = \frac{\omega}{\gamma/m}
$$
(A16)

Na freqüência ω = γ / *m*, a reatância indutiva e a resistência tem o mesmo valor. Nos condutores metálicos, o valor típico de  $\gamma / m$  é da ordem de  $10^{13}$  s<sup>-1</sup>. Assim, mesmo a freqüências relativamente altas de 100 MHz, a reatância indutiva é várias ordens de grandeza menor que a resistência, e pode certamente ser desprezada.